DOQUP SOFTWARE — Software for the on-line documentation for the Quality Assurance of Study Programmes in Partner Countries

# DOQUP SOFTWARE USER GUIDE Final

# **Sommario**

| 1. | AIM                                                                    | 2  |
|----|------------------------------------------------------------------------|----|
| 2. | BASIC FEATURES                                                         | 3  |
| 3. | ADVANCED FEATURES: DEFINITION OF THE BASIC INFORMATION                 | 25 |
| 4. | ADVANCED FEATURES: STRUCTURED DESCRIPTION OF THE DIDACTIC UNITS        | 29 |
| 5. | ADVANCED FEATURES: WEB SERVICE FOR THE MANAGEMENT OF MONITORING TABLES | 31 |
| 6. | ANNEX: DESCRIPTION OF THE MONITORING TABLES                            | 36 |
| 7. | ANNEX: DATA MODELING                                                   | 46 |

|               | NOME       | RUOLO           | FIRMA |
|---------------|------------|-----------------|-------|
| Redatto da    | M. Rimondi | Product Manager |       |
|               |            |                 |       |
| Approvato da  |            |                 |       |
| Distribuito a |            |                 |       |

# 1. AIM

| DOQUP    | Software for the on-line documentation for the quality assurance | Pagina 2 di 51 |
|----------|------------------------------------------------------------------|----------------|
| SOFTWARE | of study programmes in partner countries                         | Pagina 2 di 51 |

The document contains the user guide of DOQUP SOFTWARE – Software for the on-line documentation for the quality assurance of study programmes in partner countries.

DOQUP SOFTWARE is a web application accessible through a web browser at the address doqup.cineca.it.

The software is available to both public and registered users:

- public users have only access to the documentation about the study programmes of the selected University;
- registered users, identified through Username and Password, can author the documentation.

# 2. BASIC FEATURES

This section describes the basic functionalities of the software for the documentation for the quality assurance of study programmes.

# 2.1 COUNTRIES LIST

The first page of the system is a public page that shows the list of the partner countries (the page is shown if the partner countries are more than one):

| Azerbaijan |              |
|------------|--------------|
|            |              |
| Kazakhstan | Universities |
|            | Universities |
| Kyrgyzstan | Universities |
| Tajikistan | Jniversities |

When the user presses the "Universities" button, the system navigates to the Universities page.

# 2.2 UNIVERSITIES LIST

This public page shows the list of the Universities of the selected partner country:

| DOQUP    | Software for the on-line documentation for the quality assurance |                |
|----------|------------------------------------------------------------------|----------------|
| SOFTWARE | of study programmes in partner countries                         | Pagina 3 di 51 |

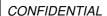

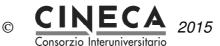

| EMPUS DOQUP - Documentation for Quality Assurance of Study Programmes |                  |              |                  |  |
|-----------------------------------------------------------------------|------------------|--------------|------------------|--|
| Short description                                                     | Long description | URL          |                  |  |
| First University                                                      | University one   | www.one.it   | Study Programmes |  |
| Second University                                                     | University two   | www.two.it   | Study Programmes |  |
| Third University                                                      | University three | www.three.it | Study Programmes |  |

When the user presses the "Study Programmes" button, the system navigates to the Study Programmes page.

# 2.3 LANGUAGE SELECTION

The system proposes the default language associated to the selected University (English or Russian). The user can change the proposed default language.

When the user changes the language, the system shows the translations in the selected language of:

- all the labels of the page fields;
- all the descriptions of the data displayed by the pages of the application.

# 2.4 STUDY PROGRAMME SELECTION

When the public user selects the University of interest choosing from the list of the Universities and presses the button "Study Programmes"; the system navigates to the Study programmes list page.

# 2.5 LOGIN

This section is reserved to registered users in order to author the documentation. Registered users are required to type their Username and Password.

| DOQUP | Software for the on-line documentation for the quality assurance |               |
|-------|------------------------------------------------------------------|---------------|
|       | of study programmes in partner countries                         | Pagina 4 di 5 |

After the login, the system navigates to the menu of the application.

If the users has the "ROLE ADMIN" role, the menu contains the following functions:

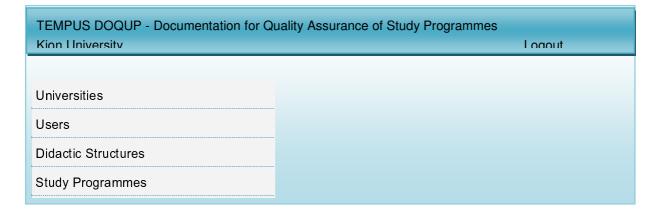

### 2.6 UNIVERSITIES

This function is available only to registered users with "ROLE\_ADMIN" role for the introduction and updating of the following information on the selected University:

- University code;
- University short description;
- University long description;
- · University URL address;
- University default language.

### 2.7 USERS

This function is available only to registered users with "ROLE\_ADMIN" role for the definition and management of the application users of the selected University.

The ROLE\_ADMIN user can insert new users, remove users or update the following user information:

- user name;
- user password:
- user role: ROLE ADMIN or ROLE USER.

| DOQUP    | Software for the on-line documentation for the quality assurance | Dogina E di E1 |
|----------|------------------------------------------------------------------|----------------|
| SOFTWARE | of study programmes in partner countries                         | Pagina 5 di 51 |

# 2.8 DIDACTIC STRUCTURES

This function is available only to registered users with "ROLE\_ADMIN" role for the definition and management of the didactic structure of the selected University (e.g. Department) responsible of the study programme

The ROLE\_ADMIN user can insert new didactic structures, delete didactic structures (only if not related to a study programme) or update the following information on the didactic structure:

- didactic structure code,
- didactic structure short description,
- didactic structure long description.

| DOQUP    | Software for the on-line documentation for the quality assurance |                |
|----------|------------------------------------------------------------------|----------------|
| SOFTWARE | of study programmes in partner countries                         | Pagina 6 di 51 |

# 2.9 DOCUMENTATION FOR THE QUALITY ASSURANCE OF STUDY PROGRAMMES

The function is available to public and registered users for the visualization and authoring of the documentation for the quality assurance of study programmes.

Public users can only see the information on the study programmes of the selected University.

Registered users (e.g. the reference teacher of a study programme) can author the documentation for the quality assurance of the study programmes.

#### 2.9.1 STUDY PROGRAMMES LIST

After the user selects the academic year, the system shows the list of the study programmes offered that year by the selected University, split per study programme typology (graduate and post graduate study programmes):

# TEMPUS DOQUP - Documentation for Quality Assurance of Study Programmes Kion University Language English Logout Academic Year 2013/2014 **Undergraduate Study Programmes** A001 - Information Engineering A002 - Electrical Engineering and Computer Science A003 - Materials Science and Engineering A004 - Mechanical Engineering A005 - Nuclear Science and Engineering **Graduate Study Programmes** B001 - Aeronautics and Astronautics B002 - Biological Engineering B003 - Chemical Engineering B004 - Civil and Environmental Engineering

The toolbar contains the following buttons:

- ADD: the button allows to create a new study programme;
- **EDIT**: the button allows to modify the information on a study programme;
- COPY: the button allows to copy a study programme;
- **DELETE**: the button allows to delete a study programme:
- **INFO**: the button allows to view the user and the date of creation and of updating of a study programme;
- RELOAD: the button allows to re-load the study programme list, canceling any modification not still saved;
- SAVE: the button allows to save the modification made to a study programme.

| DOQUP<br>SOFTWARE | Software for the on-line documentation for the quality assurance of study programmes in partner countries | Pagina 7 di 51 |
|-------------------|----------------------------------------------------------------------------------------------------|----------------|
| SOFTWARE          | of study programmes in partner countries                                                                  | · ·            |

CONFIDENTIAL

© CINECA 2015

03/07/2015 23.18

When the user selects a study programme, the system shows its general information page.

| DOQUP    | Software for the on-line documentation for the quality assurance | D 0 . 11. 54   |
|----------|------------------------------------------------------------------|----------------|
| SOFTWARE | of study programmes in partner countries                         | Pagina 8 di 51 |

# 2.9.2 GENERAL INFORMATION ON THE STUDY PROGRAMME (PRESENTATION)

The information and data for the quality assurance of the study programme are collected into folders. The first folder contains general information about the study programme.

| TEMPUS DOQUP - Documentation for Quality Assurance of Study Programmes  Kion University  Language English  Logout |                           |          |             |  |  |  |
|----------------------------------------------------------------------------------------------------|---------------------------|----------|-------------|--|--|--|
| A001 - Information Engineering                                                                                    |                           |          |             |  |  |  |
| 0 – GENERAL ENTF                                                                                                  | RY                        |          |             |  |  |  |
| Didactic Structure                                                                                                | Department of Electronics |          |             |  |  |  |
| Typology                                                                                                    | Bachelor                  | Duration | Three Years |  |  |  |
| Qualification                                                                                                    |                           |          |             |  |  |  |
|                                                                                                    |                           |          |             |  |  |  |
| Cycle/Level                                                                                                    |                           |          |             |  |  |  |
|                                                                                                    |                           |          |             |  |  |  |
| Type of degree and length                                                                                         |                           |          |             |  |  |  |
|                                                                                                    |                           |          |             |  |  |  |
| Institution(s)                                                                                                    |                           |          |             |  |  |  |
|                                                                                                    |                           |          |             |  |  |  |

| DOQUP    | Software for the on-line documentation for the quality assurance | Pagina 9 di 51  |
|----------|------------------------------------------------------------------|-----------------|
| SOFTWARE | of study programmes in partner countries                         | Pagina 9 di 5 i |

| TEMPUS DOQUP - Documentation for Quality Assurance of Study Kion University | Programmes<br>Language English | Logout |
|-----------------------------------------------------------------------------|--------------------------------|--------|
| A001 - Information Engineering                                              |                                |        |
| 0 – GENERAL ENTRY                                                           |                                |        |
| Accreditation Organisation(s) and Period of Reference                       |                                |        |
|                                                                             |                                |        |
| Purpose                                                                     |                                |        |
|                                                                             |                                |        |
| Discipline(s) / Subject area(s)                                             |                                |        |
|                                                                             |                                |        |
| General / Specialist Focus                                                  |                                |        |
|                                                                             |                                |        |
|                                                                             |                                |        |
|                                                                             |                                |        |

| DOQUP    | Software for the on-line documentation for the quality assurance | D : 40 !! 54    |
|----------|------------------------------------------------------------------|-----------------|
| SOFTWARE | of study programmes in partner countries                         | Pagina 10 di 51 |

CONFIDENTIAL

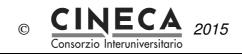

03/07/2015 23.18

| TEMPUS DOQUP - Documentation for Quality Assurance of Study Kion University | Programmes<br>Language English | Logout |
|-----------------------------------------------------------------------------|--------------------------------|--------|
| A001 - Information Engineering                                              |                                |        |
| 0 – GENERAL ENTRY                                                           |                                |        |
| Orientation                                                                 |                                |        |
|                                                                             |                                |        |
| Teaching and Learning Approaches                                            |                                |        |
|                                                                             |                                |        |
| Assessment Methods                                                          |                                |        |
|                                                                             |                                |        |
| Distinctive Features                                                        |                                |        |
|                                                                             |                                |        |
|                                                                             |                                |        |
|                                                                             |                                |        |

The registered user can edit the information of every field of the page writing a text or specifying a URL or attaching one or more files:

| DOQUP    | Software for the on-line documentation for the quality assurance | Pagina 11 di 51 |
|----------|------------------------------------------------------------------|-----------------|
| SOFTWARE | of study programmes in partner countries                         | 9               |

CONFIDENTIAL

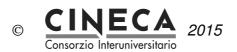

| TEMPUS DOQUP - I          | Documentation for Quality Assurance of Study | Programmes  Language English | Logout |
|---------------------------|----------------------------------------------|------------------------------|--------|
| A001 – Information Engine | eering                                       |                              |        |
| Qualification             |                                              |                              |        |
| The Qualification         |                                              |                              |        |
|                           |                                              |                              |        |
|                           |                                              |                              |        |
|                           |                                              |                              |        |
|                           |                                              |                              |        |
| Link                      | www.kion.it                                  |                              |        |
| Attachements              | File1.pdf                                    |                              |        |
|                           | File2.doc                                    |                              |        |
|                           |                                              |                              |        |

| DOQUP<br>SOFTWARE |  |
|-------------------|--|
| SOFTWARE          |  |

# 2.9.3 A - NEEDS AND OBJECTIVES

The second folder contains the information about the identified educational needs and the established educational objectives.

| TEMPUS DOQUP - Documentation for Quality Assura Kion University                                                                                                  | nnce of Study Programmes  Language English Logout |
|----------------------------------------------------------------------------------------------------|---------------------------------------------------|
| A001 - Information Engineering  A - NEEDS AND OBJECTIVES                                                                                                    |                                                   |
| A1 - Educational needs of the labour market  Organizations consulted and Methods and schedule of consultation  Identified educational needs of the labour market |                                                   |

| DOQUP    | Software for the on-line documentation for the quality assurance |                 |
|----------|------------------------------------------------------------------|-----------------|
| SOFTWARE | of study programmes in partner countries                         | Pagina 13 di 51 |

CONFIDENTIAL

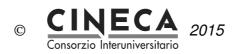

| TEMPUS DOQUP - Documentation for Quality Assura                                  | ance of Study Programmes  Language English | Logout |
|----------------------------------------------------------------------------------|--------------------------------------------|--------|
| A001 - Information Engineering                                                   |                                            |        |
| A - NEEDS AND OBJECTIVES                                                         |                                            |        |
| A2 - Educational objectives                                                      |                                            |        |
| Educational objectives                                                           |                                            |        |
| A3 - Learning outcomes                                                           |                                            |        |
| Learning outcomes                                                                |                                            |        |
| Comparison with learning outcomes of other study programmes of the same typology |                                            |        |

| DOQUP    | Software for the on-line documentation for the quality assurance | Destruction and all Ed |
|----------|------------------------------------------------------------------|------------------------|
| SOFTWARE | of study programmes in partner countries                         | Pagina 14 di 51        |

# 2.9.4 B - EDUCATIONAL PROCESS

The folder contains the information about the educational process for the achievement of the established learning outcomes.

| TEMPUS DOQUP - Documentation for Quality Assurance of Study Programmes  Kion University  Language English  Logout |  |  |
|----------------------------------------------------------------------------------------------------|--|--|
| A001 - Information Engineering                                                                                    |  |  |
| B - EDUCATIONAL PROCESS                                                                                           |  |  |
| B1 - Admission qualification and requirements                                                                     |  |  |
| Admission to the study programme                                                                                  |  |  |
|                                                                                                    |  |  |
| B2 - Design and planning of the educational process                                                               |  |  |
| Curriculum                                                                                                    |  |  |
| Characteristics of the didactic units                                                                             |  |  |
| Characteristics of the graduation exam                                                                            |  |  |
| Suitability of the curriculum to the achievement of the learning outcomes                                         |  |  |
| Criteria for students' progression in their studies                                                               |  |  |
| Calendar and timetable of didactic units and exams                                                                |  |  |
|                                                                                                    |  |  |

| DOQUP    | Software for the on-line documentation for the quality assurance | Pagina 15 di 51  |
|----------|------------------------------------------------------------------|------------------|
| SOFTWARE | of study programmes in partner countries                         | ragilla 15 ul 51 |

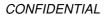

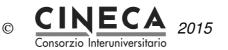

| TEMPUS DOQU<br>Kion University | TEMPUS DOQUP - Documentation for Quality Assurance of Study Programmes  Kion University  Language English  Logout |  |  |
|--------------------------------|----------------------------------------------------------------------------------------------------|--|--|
| A001 - Information E           | Engineering                                                                                                    |  |  |
|                                | B - EDUCATIONAL PROCESS                                                                                           |  |  |
| B3 - Realization               | of the educational process                                                                                        |  |  |
| •                              | dence with the designed and evelopment                                                                            |  |  |
|                                | f the assessment tests and of the of the students' learning                                                       |  |  |

# 2.9.5 C-RESOURCES

The folder contains the information and data about the available resources: teaching staff, facilities, financial resources, student support services and partnerships with businesses, research institutions and other Higher Education Institutions, for the achievement of the established educational objectives.

| DOOLID   | Coffware for the an line decumentation for the quality accurance |                  |
|----------|------------------------------------------------------------------|------------------|
| DOQUP    | Software for the on-line documentation for the quality assurance | Pagina 16 di 51  |
| SOFTWARE | of study programmes in partner countries                         | rayılla 16 ül 31 |

CONFIDENTIAL

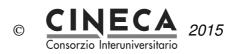

| TEMPUS DOQUP - Documentation for Quality Assurance of Study Programmes  Kion University  Language English  Logout |             |     |  |  |
|----------------------------------------------------------------------------------------------------|-------------|-----|--|--|
| A001 - Information Engineering                                                                                    |             |     |  |  |
|                                                                                                    | C - RESOURC | CES |  |  |
| C1 – Teaching staff                                                                                               |             |     |  |  |
| Teaching staff                                                                                                    |             |     |  |  |
| Teaching support staff                                                                                            |             |     |  |  |
| C2 – Facilities                                                                                                   | <u>'</u>    |     |  |  |
| Classrooms                                                                                                    |             |     |  |  |
| Rooms for individual study                                                                                        |             |     |  |  |
| Laboratories                                                                                                    |             |     |  |  |
| Libraries                                                                                                    |             |     |  |  |
| Other resources and special                                                                                       | initiatives |     |  |  |

| DOQUP    | Software for the on-line documentation for the quality assurance |                 |
|----------|------------------------------------------------------------------|-----------------|
| SOFTWARE | of study programmes in partner countries                         | Pagina 17 di 51 |

| TEMPUS DOQUP - Documentation for Quality Assura Kion University | TEMPUS DOQUP - Documentation for Quality Assurance of Study Programmes  Kion University  Language English  Logou |  |  |
|-----------------------------------------------------------------|----------------------------------------------------------------------------------------------------|--|--|
| A001 - Information Engineering                                  |                                                                                                    |  |  |
| C - RESOU                                                       | RCES                                                                                                    |  |  |
| C3 - Financial resources (optional)                             |                                                                                                    |  |  |
| Needs of financial resources                                    |                                                                                                    |  |  |
| Availability of financial resources                             |                                                                                                    |  |  |
| C4 - Student support services                                   |                                                                                                    |  |  |
| Student administrative office                                   |                                                                                                    |  |  |
| Orienteering service for students in entrance                   |                                                                                                    |  |  |
| Tutoring service                                                |                                                                                                    |  |  |
| Service for carrying out training periods outside University    |                                                                                                    |  |  |
| Service for the students' international mobility                |                                                                                                    |  |  |
| Job placement service                                           |                                                                                                    |  |  |
|                                                                 |                                                                                                    |  |  |

| DOQUP    | Software for the on-line documentation for the quality assurance | Davis 40 di 54  |
|----------|------------------------------------------------------------------|-----------------|
| SOFTWARE | of study programmes in partner countries                         | Pagina 18 di 51 |

CONFIDENTIAL

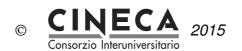

| TEMPUS DOQUP - Documentation Kion University    | n for Quality Assurance of Stu | udy Programmes<br>Language English | Logout |  |  |  |
|-------------------------------------------------|--------------------------------|------------------------------------|--------|--|--|--|
| A001 - Information Engineering                  | A001 - Information Engineering |                                    |        |  |  |  |
|                                                 | C - RESOURCES                  |                                    |        |  |  |  |
| C5 - Partnerships                               |                                |                                    |        |  |  |  |
| Partnerships for carrying ou outside University | ut training periods            |                                    |        |  |  |  |
| Partnerships for carrying mobility periods      | out international              |                                    |        |  |  |  |
|                                                 |                                |                                    |        |  |  |  |

# 2.9.6 D – MONITORING AND RESULTS

The folder contains the results of the educational process and of the elaboration of the opinions of the interested parties on its quality.

| TEMPUS DOQUP - Documentation for Quality As Kion University | surance of Study Programmes<br>Language English     | Logout      |
|-------------------------------------------------------------|-----------------------------------------------------|-------------|
| A001 - Information Engineering                              |                                                     |             |
|                                                             | D – MONITORING AND RESULTS                          |             |
| D1 - Entrance students                                      |                                                     |             |
| Assessment of the mastery of the admission requi            | rements                                             |             |
|                                                             |                                                     |             |
| D1.1_B - Results of the assessment of the mastery of        | the admission requirements                          |             |
|                                                             |                                                     |             |
| Enrolments in the first course year                         |                                                     |             |
|                                                             |                                                     |             |
| D1.2_B_1 - Bachelor students enrolled in the first cou      | rse year                                            |             |
| D1.2_B_2 - Bachelor students enrolled in the first cou      | rse year subdivided per geographical provenance     |             |
| D1.2_B_3 - Bachelor students enrolled in the first cou      | rse year subdivided per school of provenance        |             |
| D1.2_B_4 - Bachelor students enrolled in the first cou      | rse year subdivided per grade of the school-leaving | examination |
|                                                             |                                                     |             |
| The list continues on the payt page:                        |                                                     |             |

The list continues on the next page.

| DOQUP    | Software for the on-line documentation for the quality assurance | D : 00 1154     |
|----------|------------------------------------------------------------------|-----------------|
| SOFTWARE | of study programmes in partner countries                         | Pagina 20 di 51 |

©

|         | PUS DOQUP - Documentation for Quality Ass<br>University | surance of Study Programmes<br>Language English    | Logout    |
|---------|---------------------------------------------------------|----------------------------------------------------|-----------|
| A001 -  | Information Engineering                                 |                                                    |           |
|         |                                                         | D – MONITORING AND RESULTS                         |           |
|         | D1.2_M_1 - Master students enrolled in the first cour   | rse year                                           |           |
|         | D1.2_M_2 - Master students enrolled in the first cour   | rse year subdivided per geographical provenance    |           |
|         | D1.2_M_3 - Master students enrolled in the first cour   | rse year subdivided per first cycle programme of p | rovenance |
|         | D1.2_M_4 - Master students enrolled in the first cour   | rse year subdivided per graduation grade           |           |
|         |                                                         |                                                    |           |
| D2 - \$ | Students' learning                                      |                                                    |           |
| Stude   | ents' learning                                          |                                                    |           |
|         |                                                         |                                                    |           |
|         | D1.2_1 - Results of the tests for the assessment of th  | e students' learning                               |           |
| Furth   | er monitoring                                           |                                                    |           |
|         |                                                         |                                                    |           |
| D3 - 9  | Students' progression in their studies                  |                                                    |           |
|         |                                                         |                                                    |           |
| Enroi   | ments in the different course years                     |                                                    |           |
|         |                                                         |                                                    |           |
|         | D3.1_B - Bachelor enrolments in the different course    | years                                              |           |
|         | D3.1_M - Master enrolments in the different course y    | ears                                               |           |
|         |                                                         |                                                    |           |

| DOQUP    | Software for the on-line documentation for the quality assurance | D               |
|----------|------------------------------------------------------------------|-----------------|
| SOFTWARE | of study programmes in partner countries                         | Pagina 21 di 51 |

CINECA 2015 ©

| TEMPUS DOQUP - Documentation for Quality Assurance of Study Programmes  Kion University  Language English  Log |                                                   |  |  |  |
|----------------------------------------------------------------------------------------------------|---------------------------------------------------|--|--|--|
| A001 - Information Engineering                                                                                 |                                                   |  |  |  |
|                                                                                                    | D – MONITORING AND RESULTS                        |  |  |  |
| Dropouts                                                                                                    |                                                   |  |  |  |
|                                                                                                    |                                                   |  |  |  |
| D3.2_B - Bachelor dropouts                                                                                     |                                                   |  |  |  |
| D3.2_M - Master dropouts                                                                                       |                                                   |  |  |  |
| Credits acquired by the students                                                                               |                                                   |  |  |  |
|                                                                                                    |                                                   |  |  |  |
| D3.3_B - Bachelor credits acquired by the students pa                                                          | assing from one course year to the successive one |  |  |  |
| D3.3_M - Master credits acquired by the students pas                                                           | sing from one course year to the successive one   |  |  |  |
| Graduation time                                                                                                |                                                   |  |  |  |
|                                                                                                    |                                                   |  |  |  |
| D3.4_B - Bachelor graduates                                                                                    |                                                   |  |  |  |
| D3.4_M - Master graduates                                                                                      |                                                   |  |  |  |
|                                                                                                    |                                                   |  |  |  |
|                                                                                                    |                                                   |  |  |  |

| DOQUP    |
|----------|
| SOFTWARE |

| TEMPUS DOQUP - Documentation for Quality Assi<br>Kion University               | urance of Study Programmes<br>Language English | Logout |
|--------------------------------------------------------------------------------|------------------------------------------------|--------|
| A001 - Information Engineering                                                 |                                                | 1      |
|                                                                                | D – MONITORING AND RESULTS                     |        |
| D4 - Students' opinion on the educational proce                                | ess                                            |        |
| Students' opinion on the didactic units                                        |                                                |        |
| Students' opinion on the training period outside University                    | ds                                             |        |
| Students' opinion on the periods international mobility                        | of                                             |        |
| Opinion of the final year students of educational process and support services | on                                             |        |
|                                                                                |                                                |        |
| D5 - Graduates' placement                                                      |                                                |        |
| Graduates' job placement                                                       |                                                |        |
| Prosecution of the studies in the second cyc programmes                        | le                                             |        |
| Employed graduates' opinions on the education received                         | ne                                             |        |
| Employers' opinion on the graduate education (optional)                        | s'                                             |        |

| DOQUP    | Software for the on-line documentation for the quality assurance | D : 00 11 54    |
|----------|------------------------------------------------------------------|-----------------|
| SOFTWARE | of study programmes in partner countries                         | Pagina 23 di 51 |

# 2.9.7 E - MANAGEMENT SYSTEM FOR QUALITY

The folder contains the information about the policy and organization for the quality assurance of the structure the study programme belongs to and the management system for quality of the study programme.

| TEMPUS DOQUP - Documentation for Quality Assurar Kion University                | nce of Study Programmes<br>Language English | Logout     |
|---------------------------------------------------------------------------------|---------------------------------------------|------------|
| A001 - Information Engineering                                                  |                                             |            |
|                                                                                 | E - MANAGEMENT SYSTEM F                     | OR QUALITY |
| E1 - Policy and organization for quality assurance                              |                                             |            |
| Policy for quality assurance                                                    |                                             |            |
| Organization for quality assurance                                              |                                             |            |
| E2- Management system of the study programme                                    |                                             |            |
| Management system of the study programme                                        |                                             |            |
| E2 - Revision                                                                   |                                             |            |
| Management of the revision process                                              |                                             |            |
| Results of the revision process                                                 |                                             |            |
| E3 - Publicity of information                                                   |                                             |            |
| Publicity of the documentation for the quality assurance of the study programme |                                             |            |

|          | Software for the on-line documentation for the quality assurance | Pagina 24 di 51   |
|----------|------------------------------------------------------------------|-------------------|
| SOFTWARE | of study programmes in partner countries                         | i agilia 24 di 31 |

# 3. ADVANCED FEATURES: DEFINITION OF THE BASIC INFORMATION

This feature offers the possibility to describe the 'voices' used in the software, particularly those that regard the definition of the curriculum and the characteristics of the modules.

This is NOT a mandatory activity for the quality assurance of the study programmes. It is only an optional activity that can be used in order to insert into the system a description of the voices used by the software.

This feature is only available to users having the "ROLE\_SYSTEM" role.

The menu contains the following functions:

| Academic Years                       |  |
|--------------------------------------|--|
| Teacher Roles                        |  |
| Teachers                             |  |
| Secondary Schools                    |  |
| Typologies of Educational Activities |  |
| Forms of Education                   |  |
| Teaching Periods                     |  |
| Study Programmes Typologies          |  |
| Assessment Methods                   |  |
| Assessment Metrics                   |  |

# 3.1 ACADEMIC YEARS

This function is available only to registered users with "ROLE\_SYSTEM" role for the definition and

| DOQUP    | Software for the on-line documentation for the quality assurance | Pagina 25 di 51  |
|----------|------------------------------------------------------------------|------------------|
| SOFTWARE | of study programmes in partner countries                         | r agina 25 ar 51 |

management of the academic years.

The user can insert new academic years, delete academic years (only if not already used by other study programmes), or update the following information on the academic year:

- academic year;
- academic year short description.

**Note**: Academic years are shared among all the Universities, so their description should not be modified because otherwise the modification will affect all the other Universities.

### 3.2 TEACHER ROLES

This function is available only to registered users with "ROLE\_SYSTEM" role for the definition and management of the teacher roles (e.g. lecturer, assistant professor, visiting professor).

The user can insert new teacher roles, delete teachers roles (only if not already referred to other teachers), or update the following information of the teacher role:

- teacher roles code;
- teacher roles short description;
- teacher roles long description.

**Note**: Teacher roles are shared among all the Universities, so their description should not be modified because otherwise the modification will affect all the other Universities.

### 3.3 TEACHERS

This function is available only to registered users with "ROLE\_SYSTEM" role for the identification and management of the teachers of the selected University.

The user can insert new teachers, delete teachers (only if not already engaged in other didactic activities), or update the following information on the teacher:

- teacher code;
- teacher first name;
- teacher last name;
- teacher role;
- · teacher URL.

**Note**: It is possible to insert a new teacher only if it does not already exist a teacher with the same code for the selected University.

### 3.4 FORMS OF EDUCATION

This function is available only to registered users with "ROLE\_SYSTEM" role for the definition and management of the form of education (e.g.: face to face education, distance education, etc).

The user can insert new teaching methods, delete a teaching method (only if not already associated to other didactic activities), or update the following information of the teaching method:

- teaching method code;
- · teaching method short description;
- · teaching method long description.

**Note**: Teaching methods are shared among all the Universities, so their description should not be modified because otherwise the modification will affect all the other Universities.

| DOQUP    | Software for the on-line documentation for the quality assurance | Pagina 26 di 51 |
|----------|------------------------------------------------------------------|-----------------|
| SOFTWARE | of study programmes in partner countries                         | . s.g s s s .   |

#### 3.5 TEACHING PERIODS

This function is available only to registered users with "ROLE\_SYSTEM" role for the definition and management of the teaching periods of the selected University (e.g. semester).

The user can insert new teaching periods, delete teaching periods (only if not already associated to other didactic activities), or update the following information of the teaching period:

- teaching period code:
- teaching period short description;
- teaching period long description.

### 3.6 STUDY PROGRAMME TYPOLOGIES

This function is available only to registered users with "ROLE\_SYSTEM" role for the definition and management of the study programme typologies (e.g. undergraduate, graduate).

The user can insert new study programme typologies, delete study programme typologies (only if not already associated to other study programmes), or update the following information of the study programme typology:

- study programme typology code;
- study programme typology duration;
- study programme short description.

**Note**: Study programmme typologies are shared among all the Universities, so their description should not be modified because otherwise the modification will affect all the other Universities.

### 3.7 SECONDARY SCHOOLS

This function is available only to registered users with "ROLE\_SYSTEM" role for the definition and management of the secondary schools of the Country of the selected University.

The user can insert new secondary schools, delete secondary schools (only if not already present in the monitoring table D1.2\_B\_3), or update the following information of the secondary school:

- · secondary school code;
- · secondary school short description;
- secondary school long description.

**Note**: It is possible to insert a new secondary school only if it does not already exist a secondary school with the same code for the selected University.

# 3.8 TYPOLOGIES OF EDUCATIONAL ACTIVITY

This function is available only to registered users with "ROLE\_SYSTEM" role for the definition and management of the typologies of educational activity (e.g. theoretical lessons, practical lessons, laboratories, projects).

The user can insert new typologies of educational activity, delete typologies of educational activity (only if not already associated to other educational activities), or update the following information of the typology of educational activity:

- typology of educational activity code;
- · typology of educational activity short description;
- typology of educational activity long description.

**Note**: Typologies of educational activity are shared among all the Universities, so their description should not be modified because otherwise the modification will affect all the other Universities.

| DOQUP    | Software for the on-line documentation for the quality assurance | Pagina 27 di 51  |
|----------|------------------------------------------------------------------|------------------|
| SOFTWARE | of study programmes in partner countries                         | rayılla 27 ul 31 |

# 3.9 ASSESSMENT METHODS

This function is available only to registered users with "ROLE\_SYSTEM" role for the definition and management of the assessment methods (e.g. oral, written).

The user can insert new assessment methods, delete assessment methods (only if not already associated to other educational activities), or update the following information of the assessment method:

- · assessment method code:
- · assessment method short description;
- assessment method long description.

**Note**: Assessment methods are shared among all the Universities, so their description should not be modified because otherwise the modification will affect all the other Universities.

### 3.10 ASSESSMENT METRICS

This function is available only to registered users with "ROLE\_SYSTEM" role for the definition and management of the assessment metrics (e.g. grade, judgement).

The user can insert new assessment metric, delete assessment metric (only if not already associated to other educational activities), or update the following information of the assessment metric:

- · assessment metric code:
- assessment metric short description;
- · assessment metric long description.

**Note**: Assessment metrics are shared among all the Universities, so their description should not be modified because otherwise the modification will affect all the other Universities.

| DOQUP | Software for the on-line documentation for the quality assurance |                 |
|-------|------------------------------------------------------------------|-----------------|
|       | of study programmes in partner countries                         | Pagina 28 di 51 |

# 4. ADVANCED FEATURES: STRUCTURED DESCRIPTION OF THE DIDACTIC UNITS

Regarding the field B2 - Design and planning of the educational process, the system lets the user to define the curriculum and the characteristics of the modules (credits, contents, typologies of educational activities, etc.).

**Note**: This is NOT a mandatory activity for the quality assurance of the study programmes. It is only an optional activity that can be used for a structured description of the didactic units.

| DOQUP    | Software for the on-line documentation for the quality assurance |                 |
|----------|------------------------------------------------------------------|-----------------|
| SOFTWARE | of study programmes in partner countries                         | Pagina 29 di 51 |

©

| TEMPUS DOQUP - Documentation for Quality Assurance of Study Programmes  Kion University  Language English |                                                                                         |  |  |  |  |
|----------------------------------------------------------------------------------------------------|-----------------------------------------------------------------------------------------|--|--|--|--|
| Code                                                                                                    | X025                                                                                    |  |  |  |  |
| Short Description                                                                                         | Mathematics 2                                                                           |  |  |  |  |
| Course Year                                                                                               | 1                                                                                       |  |  |  |  |
| Teaching Period                                                                                           | Second Semester                                                                         |  |  |  |  |
| Theoretical lessons                                                                                       | 30 Hours, 6 Credits                                                                     |  |  |  |  |
| Practical lessons                                                                                         | 10 Hours, 2 Credits                                                                     |  |  |  |  |
| Credits                                                                                                   | 8                                                                                       |  |  |  |  |
| Teaching method                                                                                           | Face to face                                                                            |  |  |  |  |
| Assessment methods                                                                                        | Written examinations                                                                    |  |  |  |  |
| Assessment metric                                                                                         | Attribution of a final grade                                                            |  |  |  |  |
| Teachers                                                                                                  | John Smith, Theory, 2 credits, 20 hours Marc Cod, Practical lesson, 1 credits, 10 hours |  |  |  |  |
| Preparatory didactic units                                                                                | Mathematics 1                                                                           |  |  |  |  |
| Didactic material of reference                                                                            | Exercise book                                                                           |  |  |  |  |
| Contents                                                                                                  | The course                                                                              |  |  |  |  |
| Learning outcomes                                                                                         | The course                                                                              |  |  |  |  |

| DOQUP    | Software for the on-line documentation for the quality assurance | Desire 00 di Ed |
|----------|------------------------------------------------------------------|-----------------|
| SOFTWARE | of study programmes in partner countries                         | Pagina 30 di 51 |

# 5. ADVANCE FEATURES: WEB SERVICE FOR THE MANAGEMENT OF MONITORING TABLES

This feature consists in the insertion into the system of all the information contained in the monitoring tables of area 'D'. This information cannot be inserted via the GUI (graphic user interface), thus DOQUP provides a RESTFUL web service that leads you to retrieve, insert and delete the data about the monitoring tables of area 'D' for a specific study programme. It is up to you the implementation of the client.

**Note**: This is NOT a mandatory activity for the quality assurance of the study programmes. It is only an optional activity that can be used in order to insert into the system the information of the monitoring tables.

The web service permits the following three operations:

- get monitoring data: it returns the data contained in the monitoring table;
- insert monitoring data: it inserts the data in the monitoring table;
- · delete monitoring data.

| DOQUP    | Software for the on-line documentation for the quality assurance | D : 04 1154     |
|----------|------------------------------------------------------------------|-----------------|
| SOFTWARE | of study programmes in partner countries                         | Pagina 31 di 51 |

# 5.1 GET MONITORING DATA

The operation returns the data contained in the monitoring table.

Address: <a href="http://doqup-test.kion.it/api/stat/get/{uniCod}/{spCod}/{tableName}">http://doqup-test.kion.it/api/stat/get/{uniCod}/{spCod}/{tableName}</a>

This URL is parametric, composing the parameter you can access to all information needed:

• {uniCod} is the University code, mapped by the table below:

| AZ01 | Baku State University                                                       |
|------|-----------------------------------------------------------------------------|
| AZ02 | Khazar University                                                           |
| AZ03 | Azerbaijan Medical University                                               |
| AZ04 | Odlar Yurdu University                                                      |
| AZ05 | Qafqaz University                                                           |
| KA01 | Kazakh Leading Academy of Architecture and Civil Engineering                |
| KA02 | Kazakh Ablai Khan University of International Relations and World Languages |
| KA03 | KazNTU N.A. K.I.Satpayev                                                    |
| KA04 | Eurasian National University N.A. L. Gumilyov                               |
| KY01 | Kyrgyz National University N.A. Jussup Balasagyn                            |
| KY02 | Bishkek Academy of Finance and Economics                                    |
| KY03 | Naryn State University                                                      |
| TA01 | Tajik Institute of Entrepreneurship and Services                            |
| TA02 | Tajik National University                                                   |
| TA03 | Technological University of Tajikistan                                      |

- {spCod} is the code of the study programme you are interested in;
- {tableName} is the name of the monitoring table:

| D1.1_B   | Results of the assessment of the mastery of the admission requirements                                     |  |  |
|----------|----------------------------------------------------------------------------------------------------|--|--|
| D1.2_B_1 | Bachelor students enrolled at the first course year                                                        |  |  |
| D1.2_B_2 | Bachelor students enrolled at the first course year subdivided per geographical provenance                 |  |  |
| D1.2_B_3 | Bachelor students enrolled at the first course year subdivided per school of provenance                    |  |  |
| D1.2_B_4 | Bachelor students enrolled at the first course year subdivided per grade of the school leaving examination |  |  |
| D1.2_M_1 | Master students enrolled at the first course year                                                          |  |  |
| D1.2_M_2 | Master students enrolled at the first course year subdivided per geographical provenance                   |  |  |
| D1.2_M_3 | Master students enrolled at the first course year subdivided per first cycle programme of provenance       |  |  |
| D1.2_M_4 | Master students enrolled at the first course year subdivided per graduation grade                          |  |  |
| D2.1     | Results of the tests for the assessment of the student's learning                                          |  |  |
| D3.1_B   | Bachelor enrolments at the different course years                                                          |  |  |
| D3.1_M   | Master enrolments at the different course years                                                            |  |  |
| D3.2_B   | 3.2_B Bachelor dropouts                                                                                    |  |  |
| D3.2_M   | Master dropouts                                                                                            |  |  |
| D3.3_B   | Bachelor credits acquired by the students passing from one course year to                                  |  |  |

| DOQUP    | Software for the on-line documentation for the quality assurance | <u>.</u>        |
|----------|------------------------------------------------------------------|-----------------|
| SOFTWARE | of study programmes in partner countries                         | Pagina 32 di 51 |

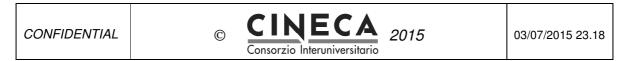

|        | the successive one                                                          |
|--------|-----------------------------------------------------------------------------|
| D3.3_M | Master credits acquired by the students passing from one course year to the |
|        | successive one                                                              |
| D3.4_B | Bachelor graduates                                                          |
| D3.4_M | Master graduates                                                            |

#### An example:

http://127.0.0.1:8888/api/stat/get/AZ01/PROVA-1/D1\_2\_B\_3

# 5.2 INSERT MONITORING DATA

The operation inserts the data in the monitoring table.

Address: <a href="http://127.0.0.1:8888/api/stat/put/{tableName}">http://127.0.0.1:8888/api/stat/put/{tableName}</a>

The above URL is parametric in table name (see the list of the table names above).

The request must have a JSON payload.

DOQUP provides the Java library containing the pre-built structures, one for each monitoring tables. The DoqupWsStruct.jar is available for the download from the DOQUP application.

This inserting function is only for registered users: users authentication is required before calling this URL.

Below there is a sample code to insert one record into the table D1\_1\_B\_1 using Jersey library and Jackson library.

| DOOLID   | Coffee and for the condition of an the condition                 |        |
|----------|------------------------------------------------------------------|--------|
| DOQUP    | Software for the on-line documentation for the quality assurance | Dogina |
| SOFTWARE | of study programmes in partner countries                         | Pagina |

CINECA

Consorzio Interuniversitario

(C)

```
import it.kion.doqup.ps.gwt.server.service.ws.struct.D12b3;
import java.util.ArrayList;
import java.util.List;
import javax.ws.rs.core.MediaType;
import org.codehaus.jackson.jaxrs.JacksonJsonProvider;
import com.sun.jersey.api.client.Client;
import com.sun.jersey.api.client.ClientHandlerException;
import com.sun.jersey.api.client.ClientRequest;
import com.sun.jersey.api.client.ClientResponse;
import com.sun.jersey.api.client.WebResource;
import com.sun.jersey.api.client.config.ClientConfig;
import com.sun.jersey.api.client.config.DefaultClientConfig;
import com.sun.jersey.api.client.filter.ClientFilter;
import com.sun.jersey.api.representation.Form;
public class TestClass {
       private static Client pClient = null;
       public static Client getClient(){
               if(pClient==null){
                       ClientConfig config = new DefaultClientConfig();
                       config.getClasses().add(JacksonJsonProvider.class);
                       pClient = Client.create(config);
                       pClient.setFollowRedirects(false);
                       pClient.addFilter(new ClientFilter() {
                           private ArrayList<Object> cookies;
                           @Override
                           public ClientResponse handle(ClientRequest request) throws
ClientHandlerException {
                               if (cookies != null) {
                                   request.getHeaders().put("Cookie", cookies);
                               ClientResponse response = getNext().handle(request);
                               // copy cookies
                               if (response.getCookies() != null) {
                                   if (cookies == null) {
                                       cookies = new ArrayList<Object>();
                                   // A simple addAll just for illustration (should probably check for
duplicates and expired cookies)
                                   cookies.addAll(response.getCookies());
                               return response;
                           }
                       });
               return pClient;
       }
         * CLIENT SAMPLE
         * @param args
       public static void main(String[] args) {
               TestClass testClass = new TestClass();
               try {
                       Client client = TestClass.getClient();
                       // LOGIN
```

| DOQUP    |
|----------|
| SOFTWARE |

```
WebResource webResource =
client.resource("http://doqup.kion.it/j_spring_security_check");
                           com.sun.jersey.api.representation.Form form = new Form();
                          form.putSingle("j_username", "Administrator");
form.putSingle("j_password", "Administrator");
form.putSingle("j_domain", "AZ01");
                           ClientResponse resp =
webResource.type(MediaType.APPLICATION_FORM_URLENCODED_TYPE).post(ClientResponse.class, form);
                           resp.getStatus();
//
                            REQUEST
                           testClass.insertRecord(client);
                  } catch (Exception e) {
                           e.printStackTrace();
         }
         private void insertRecord(Client client) {
                  WebResource webResource;
                  webResource = client.resource("http://doqup.kion.it/api/stat/put/D1 2 B 3/");
                  D12b3 s = new D12b3();
                  s.setSpCod("PROVA-1");
                  s.setSchoolCod("aaa1");
                  s.setLangDes("eng");
                  s.setSchoolDes("WEB SERVICE: scuola di prova");
                  s.setStuNum(121L);
                  s.setYear(2014L);
                  ClientResponse response = webResource.entity(s,
MediaType.APPLICATION_JSON_TYPE).post(ClientResponse.class);
                  System.out.println("Output from Server ....");
                  System.out.println("Response: "+response.getStatus());// Status 200 o 201
System.out.println("Data Count: "+response.getEntity(String.class));
         }
}
```

(C)

# 5.3 DELETE MONITORING DATA

The operation deletes one record from the monitoring tables.

Address: <a href="http://127.0.0.1:8888/api/stat/put/rem/{tableName}/{id}/">http://127.0.0.1:8888/api/stat/put/rem/{tableName}/{id}/</a>

The URL is parametric in table name (see the list of the table names above) and in ID (which is a unique identifier) of the record in the table.

This example shows how to delete the record with ID=5 from table D1.1 B.

```
private void deleteRecordTable(Client client){
       WebResource webResource = client.resource("http://doqup.kion.it/api/stat/rem/D1 1 B 1/5");
       ClientResponse response = webResource.delete(ClientResponse.class);
       if (response.getStatus() != 200) {
               throw new RuntimeException("Failed : HTTP error code : " + response.getStatus());
       String output = response.getEntity(String.class);
       System.out.println("Output from Server ....");
       System.out.println(output);
}
```

| DOQUP    | Software for the on-line documentation for the quality assurance |
|----------|------------------------------------------------------------------|
| SOFTWARE | of study programmes in partner countries                         |

# 6. ANNEX: DESCRIPTION OF THE MONITORING TABLES

The following pages describe the statistic tables:

| D1.1_B – Results of the assessment of the mastery of the admission requirements |                |                |              |  |
|---------------------------------------------------------------------------------|----------------|----------------|--------------|--|
|                                                                                 | a.y. xx-3/xx-2 | a.y. xx-2/xx-1 | a.y. xx-1/xx |  |
| N. of students with an admission grade between and                              |                |                |              |  |
|                                                                                 |                |                |              |  |
|                                                                                 |                |                |              |  |

| D1.2_B_1 – Bachelor students enrolled in the first course year |                |                |              |
|----------------------------------------------------------------|----------------|----------------|--------------|
|                                                                | a.y. xx-3/xx-2 | a.y. xx-2/xx-1 | a.y. xx-1/xx |
| New enrollments                                                |                |                |              |
|                                                                |                |                |              |
|                                                                |                |                |              |

| D1.2_B_2 - Bachelor students enrolled in the first course year subdivided per geographical provenance |                |                |                                |  |  |
|----------------------------------------------------------------------------------------------------|----------------|----------------|--------------------------------|--|--|
| 1 a.y. xx-1/xx                                                                                        | a.y. xx-2/xx-1 | <b>a</b> .y. : |                                |  |  |
|                                                                                                    |                |                | Residents in the same province |  |  |
|                                                                                                    |                |                | Residents in the same region   |  |  |
|                                                                                                    |                |                |                                |  |  |
|                                                                                                    |                |                |                                |  |  |

| DOQUP    | Software for the on-line documentation for the quality assurance | Danina 00 di 51 |
|----------|------------------------------------------------------------------|-----------------|
| SOFTWARE | of study programmes in partner countries                         | Pagina 36 di 51 |

|                                                                          | a.y. xx-3/xx-2     | a.y. xx-2/xx-1           | a.y. xx-1/xx |
|--------------------------------------------------------------------------|--------------------|--------------------------|--------------|
| School 1                                                                 |                    |                          |              |
|                                                                          |                    |                          |              |
|                                                                          |                    |                          |              |
| D1.2_B_4 – Bachelor students enrolled in the first course year subdivide | d per grade of the | school-leaving exa       | amination    |
|                                                                          | a.y. xx-3/xx-2     | a.y. xx-2/xx-1           | a.y. xx-1/xx |
| N. of students with grade of the school-leaving examination between and  |                    |                          |              |
|                                                                          |                    |                          |              |
|                                                                          |                    |                          |              |
| D1.2_M_1 – Master students enrolled in the first course year             |                    |                          |              |
|                                                                          | a.y. xx-3/xx-2     | a.y. xx-2/xx-1           | a.y. xx-1/xx |
|                                                                          |                    |                          |              |
| New enrolments                                                           |                    |                          |              |
| New enrolments                                                           |                    |                          |              |
|                                                                          |                    |                          |              |
|                                                                          |                    |                          |              |
|                                                                          | per geographical p | rovenance                |              |
|                                                                          | per geographical p | rovenance a.y. xx-2/xx-1 | a.y. xx-1/xx |
|                                                                          |                    |                          | a.y. xx-1/xx |

| DOQUP    | Software for the on-line documentation for the quality assurance | - · · · -       |
|----------|------------------------------------------------------------------|-----------------|
| SOFTWARE | of study programmes in partner countries                         | Pagina 37 di 51 |

|  | IDF |  |
|--|-----|--|
|  |     |  |

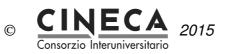

| D1.2_M_3 - Master students enrolled in the first course year subdivided per first cycle programme of provenance |   |  |  |  |  |  |
|----------------------------------------------------------------------------------------------------|---|--|--|--|--|--|
| a.y. xx-3/xx-2 a.y. xx-2/xx-1 a.y. xx-1/                                                                        |   |  |  |  |  |  |
| Study Programme 1                                                                                               |   |  |  |  |  |  |
|                                                                                                    |   |  |  |  |  |  |
|                                                                                                    | ' |  |  |  |  |  |

| D1.2_M_4 – Master students enrolled in the first course year subdivided per graduation grade |  |  |  |  |  |  |
|----------------------------------------------------------------------------------------------|--|--|--|--|--|--|
| a.y. xx-3/xx-2 a.y. xx-2/xx-1 a.y. xx-1/                                                     |  |  |  |  |  |  |
| N. of students with graduation grade between and                                             |  |  |  |  |  |  |
|                                                                                              |  |  |  |  |  |  |
|                                                                                              |  |  |  |  |  |  |

| DOQUP | Software for the on-line documentation for the quality assurance |          |
|-------|------------------------------------------------------------------|----------|
|       | of study programmes in partner countries                         | Pagina 3 |

CONFIDENTIAL

© CINECA 2015

| D2– Results of the tests for the assessment of the students' learning |                |                                           |              |          |                |                                           |              |          |                |                                           |              |          |
|-----------------------------------------------------------------------|----------------|-------------------------------------------|--------------|----------|----------------|-------------------------------------------|--------------|----------|----------------|-------------------------------------------|--------------|----------|
|                                                                       |                | a.y. xx                                   | -3/xx-2      |          |                | a.y. xx                                   | ·2/xx-1      |          | a.y. xx-1/xx   |                                           |              |          |
|                                                                       | N. of students | N. of students who have overcome the exam | Medium grade | Variance | N. of students | N. of students who have overcome the exam | Medium grade | Variance | N. of students | N. of students who have overcome the exam | Medium grade | Variance |
| Didatctic unit 1                                                      |                |                                           |              |          |                |                                           |              |          |                |                                           |              |          |
|                                                                       |                |                                           |              |          |                |                                           |              |          |                |                                           |              |          |

| DOQUP    | Software for the on-line documentation for the quality assurance | Decise 00 di 54 |
|----------|------------------------------------------------------------------|-----------------|
| SOFTWARE | of study programmes in partner countries                         | Pagina 39 di 51 |

©

| D3.1_B – Bachelor enrolments in the different course years                           |                |                |              |  |  |  |
|--------------------------------------------------------------------------------------|----------------|----------------|--------------|--|--|--|
|                                                                                      | a.y. xx-3/xx-2 | a.y. xx-2/xx-1 | a.y. xx-1/xx |  |  |  |
| N. of students enrolled in the 1st course year                                       |                |                |              |  |  |  |
| Students enrolled in the 2 <sup>nd</sup> course year holding to the reference cohort |                |                |              |  |  |  |
| Total number of students enrolled in the 2 <sup>nd</sup> course year                 |                |                |              |  |  |  |
| Students enrolled in the 3 <sup>rd</sup> course year holding to the reference cohort |                |                |              |  |  |  |
| Total number of students enrolled in the 3 <sup>rd</sup> course year                 |                |                |              |  |  |  |
| Students enrolled in the 4th course year holding to the reference cohort             |                |                |              |  |  |  |
| Total number of students enrolled in the 4th course year                             |                |                |              |  |  |  |
| Out-of-course students holding to the reference cohort                               |                |                |              |  |  |  |
| Total number of out-of-course students                                               |                |                |              |  |  |  |
|                                                                                      | •              |                |              |  |  |  |

| 2 11 12 2 2 12 2 |                |              |
|------------------|----------------|--------------|
| a.y. xx-3/xx-2   | a.y. xx-2/xx-1 | a.y. xx-1/xx |
|                  |                |              |
|                  |                |              |
|                  |                |              |
|                  |                |              |
|                  |                |              |
|                  |                |              |

|          | Software for the on-line documentation for the quality assurance | Pagina 40 di 51 |
|----------|------------------------------------------------------------------|-----------------|
| SOFTWARE | of study programmes in partner countries                         | . aga a. c.     |

| D3.2_B – Bachelor dropouts                                           |                |                |              |  |  |  |  |
|----------------------------------------------------------------------|----------------|----------------|--------------|--|--|--|--|
|                                                                      | a.y. xx-3/xx-2 | a.y. xx-2/xx-1 | a.y. xx-1/xx |  |  |  |  |
| Dropouts between the 1st and 2 <sup>nd</sup> course year             |                |                |              |  |  |  |  |
|                                                                      |                |                |              |  |  |  |  |
| Dropouts between the 2 <sup>nd</sup> and 3 <sup>rd</sup> course year |                |                |              |  |  |  |  |
|                                                                      |                |                |              |  |  |  |  |
| Dropouts between the 3 <sup>rd</sup> and 4th course year             |                |                |              |  |  |  |  |
|                                                                      |                |                |              |  |  |  |  |
|                                                                      | ı              | ı              |              |  |  |  |  |

| a.y. xx-3/xx-2 | a.y. xx-2/xx-1 | a.y. xx-1/xx                  |
|----------------|----------------|-------------------------------|
|                |                |                               |
|                |                |                               |
|                | a.y. xx-3/xx-2 | a.y. xx-3/xx-2 a.y. xx-2/xx-1 |

| DOQUP    | Software for the on-line documentation for the quality assurance | Pagina 41 di 51 |
|----------|------------------------------------------------------------------|-----------------|
| SOFTWARE | of study programmes in partner countries                         | r agina rr aror |

| D3.3_B – Bachelor credits acquired by the students passing from one co                                                           | urse year to the su | accessive one  |              |
|----------------------------------------------------------------------------------------------------|---------------------|----------------|--------------|
|                                                                                                    | a.y. xx-3/xx-2      | a.y. xx-2/xx-1 | a.y. xx-1/xx |
| N. of students enrolled in the 2 <sup>nd</sup> course year holding to the reference cohort                                       |                     |                |              |
| Median of the credits acquired by the students enrolled in the $2^{\rm nd}$ course year holding at the reference cohort          |                     |                |              |
| Medium value of the credits acquired by the students enrolled in the $2^{\text{nd}}$ course year holding to the reference cohort |                     |                |              |
| Variance of the credits acquired by the students enrolled in the $2^{\rm nd}$ course year holding to the reference cohort        |                     |                |              |
| N. of students enrolled in the $3^{\rm rd}$ course year holding to the reference cohort                                          |                     |                |              |
| Median of the credits acquired by the students enrolled in the $3^{\rm rd}$ course year holding at the reference cohort          |                     |                |              |
| Medium value of the credits acquired by the students enrolled in the 3 <sup>rd</sup> course year holding to the reference cohort |                     |                |              |
| Variance of the credits acquired by the students enrolled in the 3 <sup>rd</sup> course year holding to the reference cohort     |                     |                |              |

(the table continues in the next page)

| DOQUP    | Software for the on-line documentation for the quality assurance | Pagina 42 di 51 |
|----------|------------------------------------------------------------------|-----------------|
| SOFTWARE | of study programmes in partner countries                         | ragina 42 di 31 |

| A001 - Biological Engeneering                                                                                                    |  |  |
|----------------------------------------------------------------------------------------------------|--|--|
| D - RESULTS                                                                                                    |  |  |
| N. of students enrolled in the 4 <sup>th</sup> course year holding to the reference cohort                                       |  |  |
| Median of the credits acquired by the students enrolled in the 4 <sup>th</sup> course year holding at the reference cohort       |  |  |
| Medium value of the credits acquired by the students enrolled in the 3 <sup>rd</sup> course year holding to the reference cohort |  |  |
| Variance of the credits acquired by the students enrolled in the 4th course year holding to the reference cohort                 |  |  |
| N. of students out-of-course students holding to the reference cohort                                                            |  |  |
| Median of the credits acquired by the out-of-course students holding to the reference cohort                                     |  |  |
| Medium value of the credits acquired by the out-of-course students holding to the reference cohort                               |  |  |
| Variance off the credits acquired by the out-of-course students holding to the reference cohort                                  |  |  |

| DOQUP    | Software for the on-line documentation for the quality assurance | D 40 . 11 . 54  |
|----------|------------------------------------------------------------------|-----------------|
| SOFTWARE | of study programmes in partner countries                         | Pagina 43 di 51 |

to the reference cohort

|                                                                                                    | a.y. xx-3/xx-2 | a.y. xx-2/xx-1 | a.y. xx-1/xx |
|----------------------------------------------------------------------------------------------------|----------------|----------------|--------------|
| N. of students enrolled in the 2 <sup>nd</sup> course year holding to the reference cohort                                    |                |                |              |
| Median of the credits acquired by the students enrolled in the $2^{\rm nd}$ course year holding at the reference cohort       |                |                |              |
| Medium value of the credits acquired by the students enrolled in the $2^{\rm nd}$ course year holding to the reference cohort |                |                |              |
| Variance of the credits acquired by the students enrolled in the $2^{\rm nd}$ course year holding to the reference cohort     |                |                |              |
| N. of students out-of-course students holding to the reference cohort                                                         |                |                |              |
| Median of the credits acquired by the out-of-course students holding to the reference cohort                                  |                |                |              |
| Medium value of the credits acquired by the out-of-course students holding to the reference cohort                            |                |                |              |
| Variance off the credits acquired by the out-of-course students holding                                                       |                |                |              |

| DOQUP    | Software for the on-line documentation for the quality assurance | D               |
|----------|------------------------------------------------------------------|-----------------|
| SOFTWARE | of study programmes in partner countries                         | Pagina 44 di 51 |

| D3.4_B – Bachelor graduates                       |                |                |              |
|---------------------------------------------------|----------------|----------------|--------------|
|                                                   | a.y. xx-3/xx-2 | a.y. xx-2/xx-1 | a.y. xx-1/xx |
| Graduates holding to the cohort of a.y. xx-3/xx-2 |                |                |              |
| Graduates holding to the cohort of a.y. xx-4/xx-3 |                |                |              |
|                                                   |                |                |              |
|                                                   |                |                |              |

| D3.4_M – Master graduates                         |                |                |              |
|---------------------------------------------------|----------------|----------------|--------------|
|                                                   | a.y. xx-3/xx-2 | a.y. xx-2/xx-1 | a.y. xx-1/xx |
| Graduates holding to the cohort of a.y. xx-2/xx-1 |                |                |              |
| Graduates holding to the cohort of a.y. xx-3/xx-2 |                |                |              |
|                                                   |                |                |              |
|                                                   |                |                |              |

| DOQUP    | Software for the on-line documentation for the quality assurance | D : 45 1154     |
|----------|------------------------------------------------------------------|-----------------|
| SOFTWARE | of study programmes in partner countries                         | Pagina 45 di 51 |

# 7. ANNEX: DATA MODELING

This section describes the main entities involved in the documentation for quality assurance of study programmes.

# 7.1 BASIC TABLES

Basic tables independent by the University:

## DOQUP\_ACAD\_YEAR

ACAD\_YEAR: NUMBER(4) NOT NULL

USR INS: VARCHAR2(255) NOT NULL

DT INS: DATE NOT NULL

USR UPD: VARCHAR2(255) NULL

DT\_UPD: DATE NULL

### DOQUP STU PRO TYPE

STU\_PRO\_TYPE\_COD: VARCHAR2(20) NOT NULL

YEARS\_DURATION: NUMBER(3) NULL USR\_INS: VARCHAR2(255) NOT NULL

DT INS: DATE NOT NULL

USR\_UPD: VARCHAR2(255) NULL

DT UPD: DATE NULL

## DOQUP\_EDU\_FORM

EDU\_FORM\_COD: VARCHAR2(20) NOT NULL

USR\_INS: VARCHAR2(255) NOT NULL

DT INS: DATE NOT NULL

USR\_UPD: VARCHAR2(255) NULL

DT\_UPD: DATE NULL

#### DOQUP EDU ACT TYPE

EDU ACT TYPE COD: VARCHAR2(20) NOT NULL

USR\_INS: VARCHAR2(255) NOT NULL

DT\_INS: DATE NOT NULL

USR\_UPD: VARCHAR2(255) NULL

DT\_UPD: DATE NULL

### DOQUP ASSESS METHOD

ASSESS METHOD COD: VARCHAR2(20) NOT NULL

USR INS: VARCHAR2(255) NOT NULL

DT\_INS: DATE NOT NULL

USR\_UPD: VARCHAR2(255) NULL

DT\_UPD: DATE NULL

## DOQUP ASSES CRITERIA

ASSESS CRITERIA COD: VARCHAR2(20) NOT NULL

USR\_INS: VARCHAR2(255) NOT NULL

DT INS: DATE NOT NULL

USR UPD: VARCHAR2(255) NULL

DT\_UPD: DATE NULL

## DOQUP\_USER\_ROLE

USER\_ROLE\_COD: VARCHAR2(20) NOT NULL

USR INS: VARCHAR2(255) NOT NULL

DT\_INS: DATE NOT NULL
USR UPD: VARCHAR2(255) NULL

DT\_UPD: DATE NULL

Note that the descriptions of the data are not included in the tables but are managed in only one specific description table.

| DOQUP    | Software for the on-line documentation for the quality assurance | Danisa 40 di 54 |
|----------|------------------------------------------------------------------|-----------------|
| SOFTWARE | of study programmes in partner countries                         | Pagina 46 di 51 |

## Basic tables depending by the University:

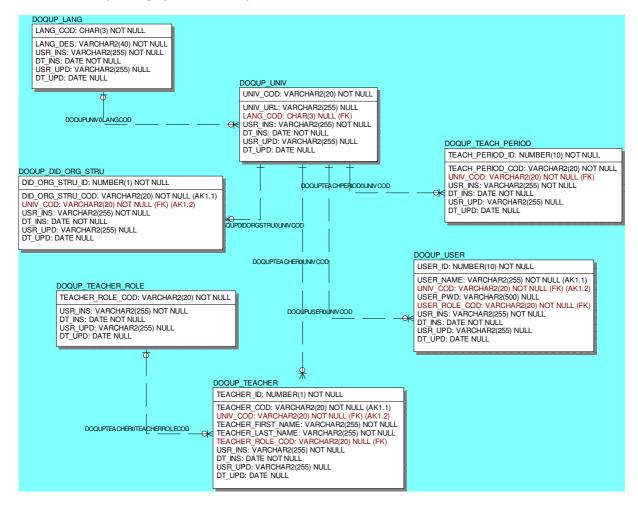

Note that the descriptions of the data are not included in the table but are managed in only one specific descriptions table.

| DOQUP    | Software for the on-line documentation for the quality assurance | Pagina 47 di 51 |
|----------|------------------------------------------------------------------|-----------------|
| SOFTWARE | of study programmes in partner countries                         |                 |

# 7.2 DESCRIPTIONS AND ATTACHMENTS

The multi-language descriptions and attachments of all the data are stored in only one centralized entity. The unique key of the table, that uniquely identifies a description/attachment, is the tuple: language code, table name, Primary key Column Value.

Every record has a short description (up to 80 characters) and, optionally, a long description (up to 2000 characters).

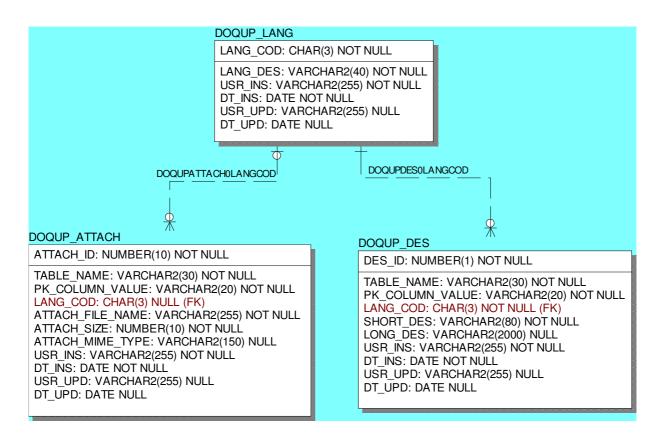

# 7.3 STANDARDS, REQUIREMENTS AND DOCUMENTATION

These entities contain the standards for the quality assurance and the associated quality requirements:

### A - Needs and Objectives

- · A1 Educational needs of the labour market
- A2 Educational objectives
- A3 Learning outcomes

# B - Educational process

- B1 Admission qualifications and requirements
- B2 Design and planning of the educational process
- B3 Realization of the educational process

### C - Resources

• C1 - Teaching staff

|          | Software for the on-line documentation for the quality assurance of study programmes in partner countries | Pagina 48 di 51 |
|----------|----------------------------------------------------------------------------------------------------|-----------------|
| SUFTWARE | or study programmes in partner countries                                                                  | •               |

- C2 Facilities
- C3 Financial resources (optional)
- C4 Student support services
- C5 Partnerships

## D – Monitoring and Results

- D1 Entrance students
- D2 Students' learning
- D3 Students' progression in their studies
- D4 Students' opinions on the educational process

(C)

• D5 - Graduates' placement

## E - Management system for quality

- E1 Policy and organization for quality assurance
- E2 Management system for quality
- E3 Revision
- E4 Publicity of information

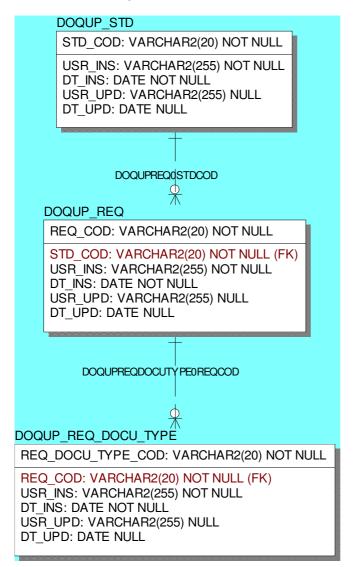

| DOQUP | Software for the on-line documentation for the quality assurance |
|-------|------------------------------------------------------------------|
|       | of study programmes in partner countries                         |

# 7.4 STUDY PROGRAMMES

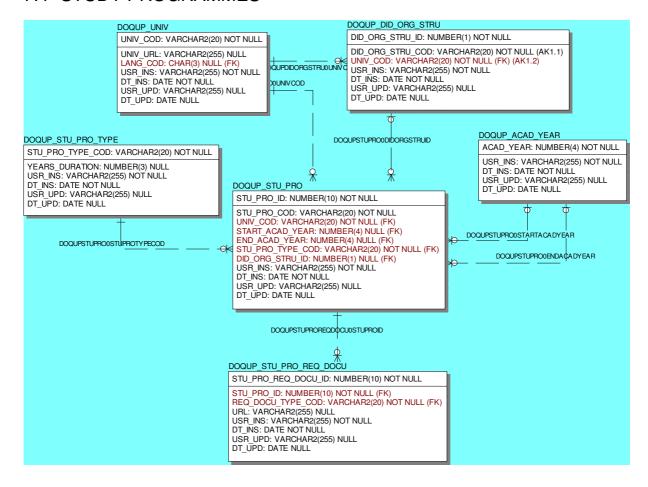

| DOQUP    | Software for the on-line documentation for the quality assurance |
|----------|------------------------------------------------------------------|
| SOFTWARE | of study programmes in partner countries                         |

(C)

03/07/2015 23.18

# 7.5 CURRICULUM

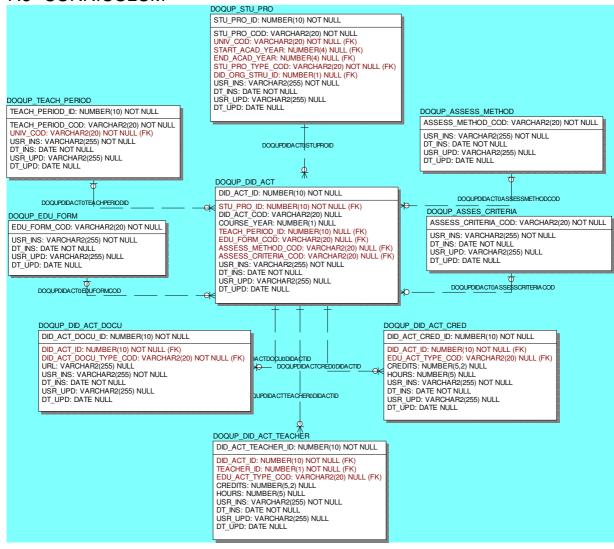

| DOQUP    | Software for the on-line documentation for the quality assurance |  |
|----------|------------------------------------------------------------------|--|
| SOFTWARE | of study programmes in partner countries                         |  |